# **Aba Manut. Programação (CCTTGP005TAB3)**

Esta documentação é válida para todas as versões do Consistem ERP.

## **Pré-Requisitos**

Não há.

### **Acesso**

Módulo: Industrial - PPCP Tinturaria/Estamparia

Grupo: Configurações Gerais da Tinturaria

[Configuração de Planejamento e Programação \(CCTTGP005\)](https://centraldeajuda.consistem.com.br/pages/viewpage.action?pageId=86981424)

## **Visão Geral**

Permite configurar a aba para manutenção dos pedidos da partida.

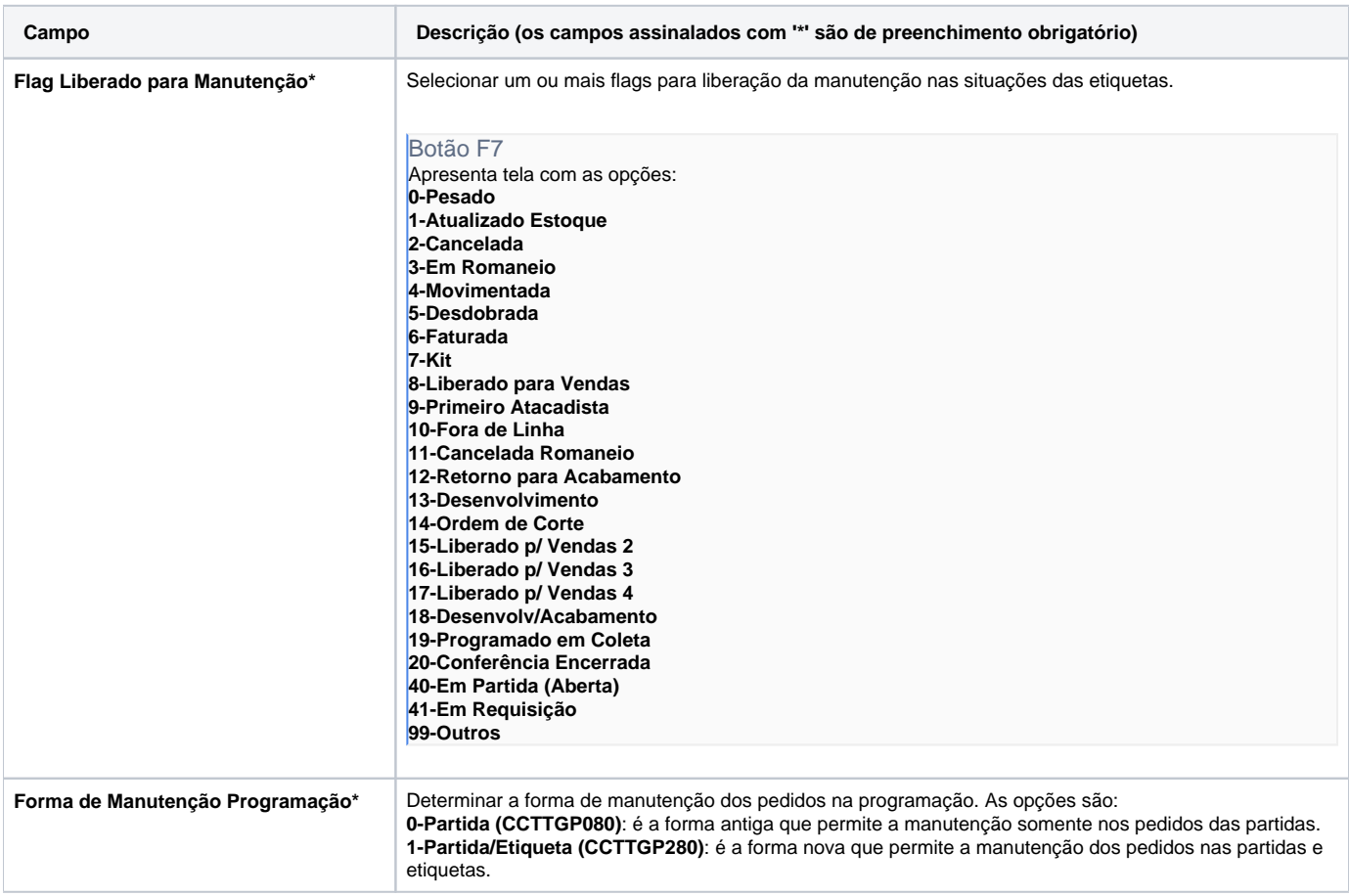

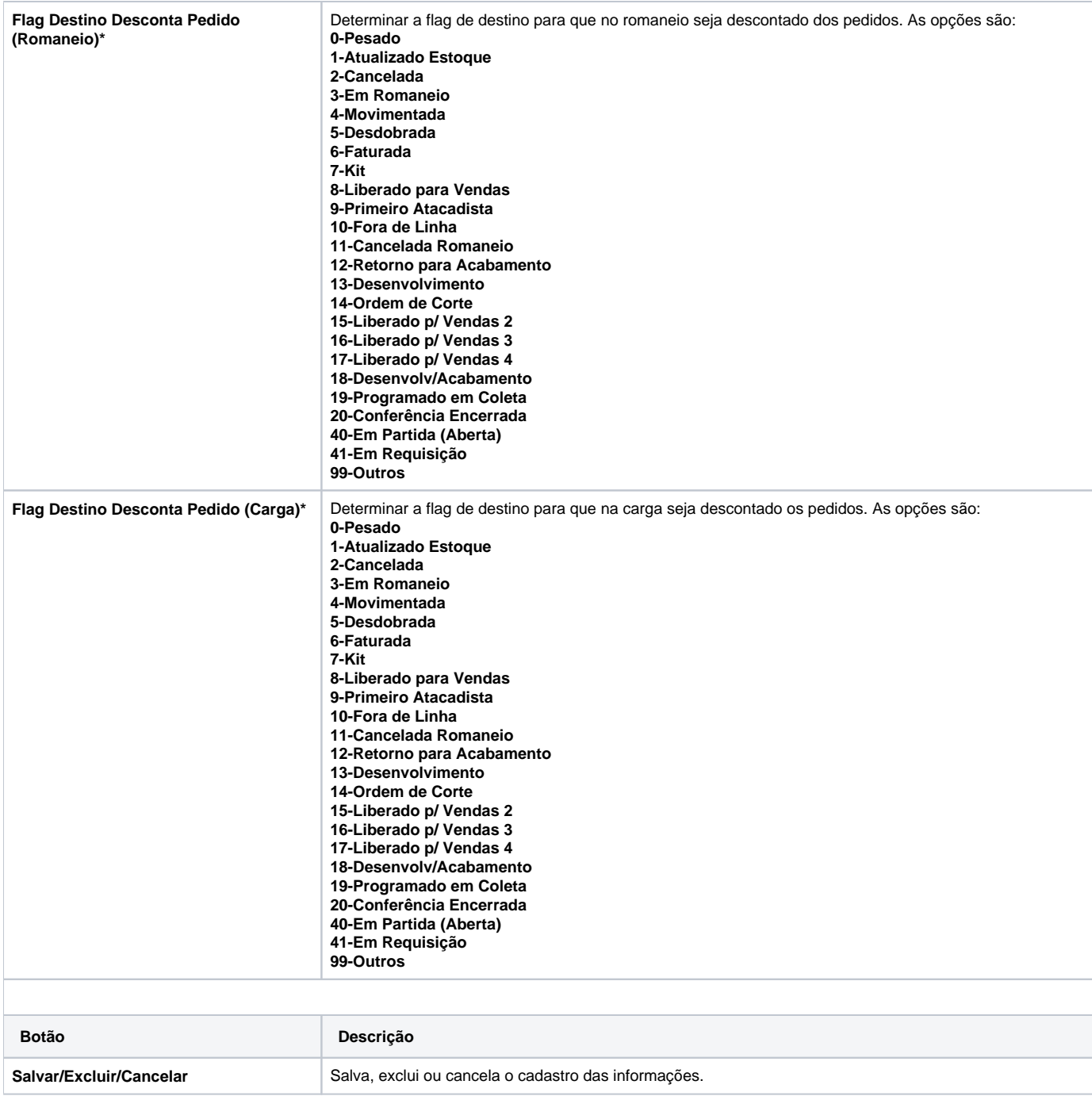

#### Atenção

As descrições das principais funcionalidades do sistema estão disponíveis na documentação do [Consistem ERP Componentes.](http://centraldeajuda.consistem.com.br/pages/viewpage.action?pageId=56295436) A utilização incorreta deste programa pode ocasionar problemas no funcionamento do sistema e nas integrações entre módulos.

Exportar PDF

Esse conteúdo foi útil?

Sim Não